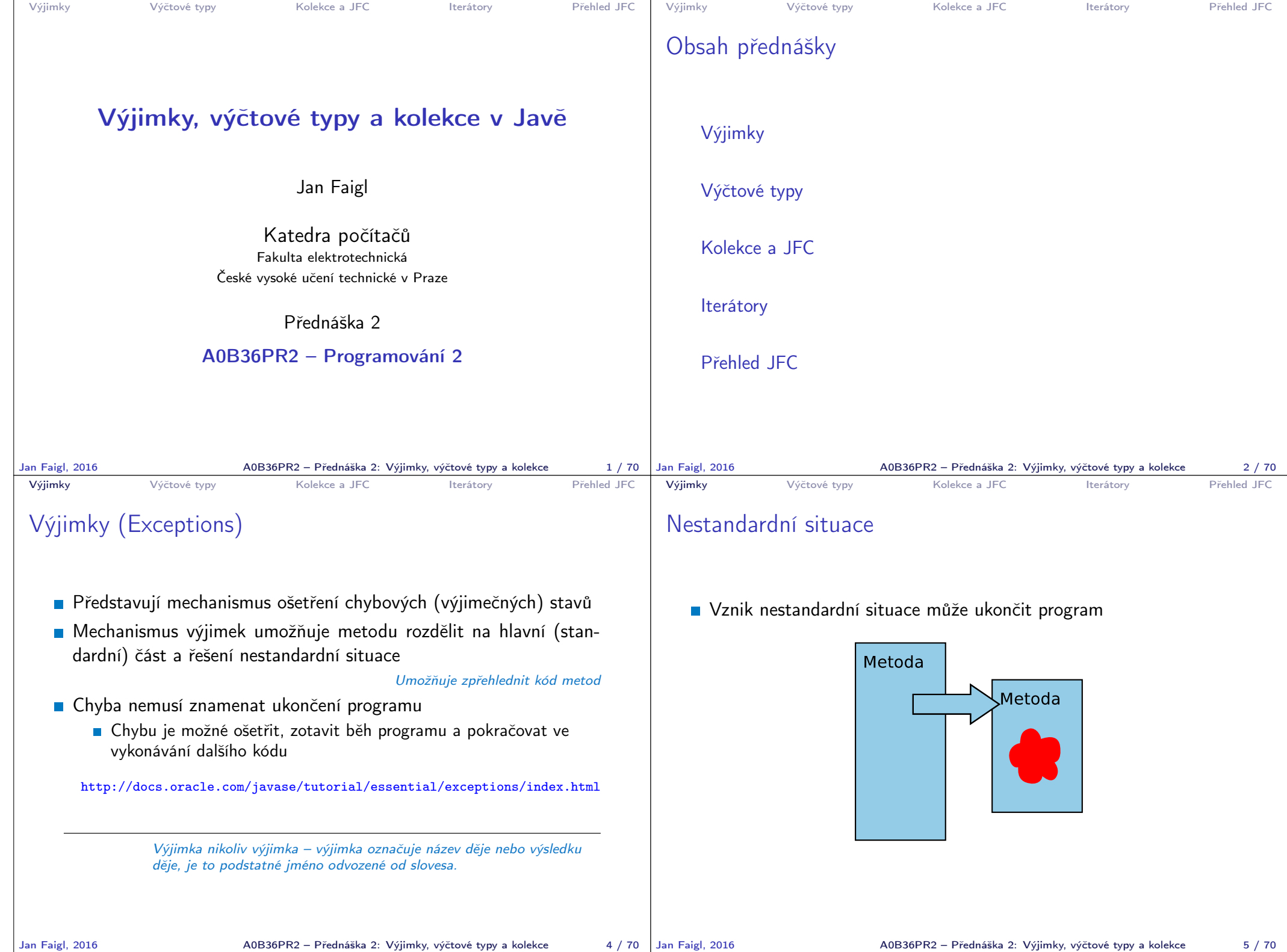

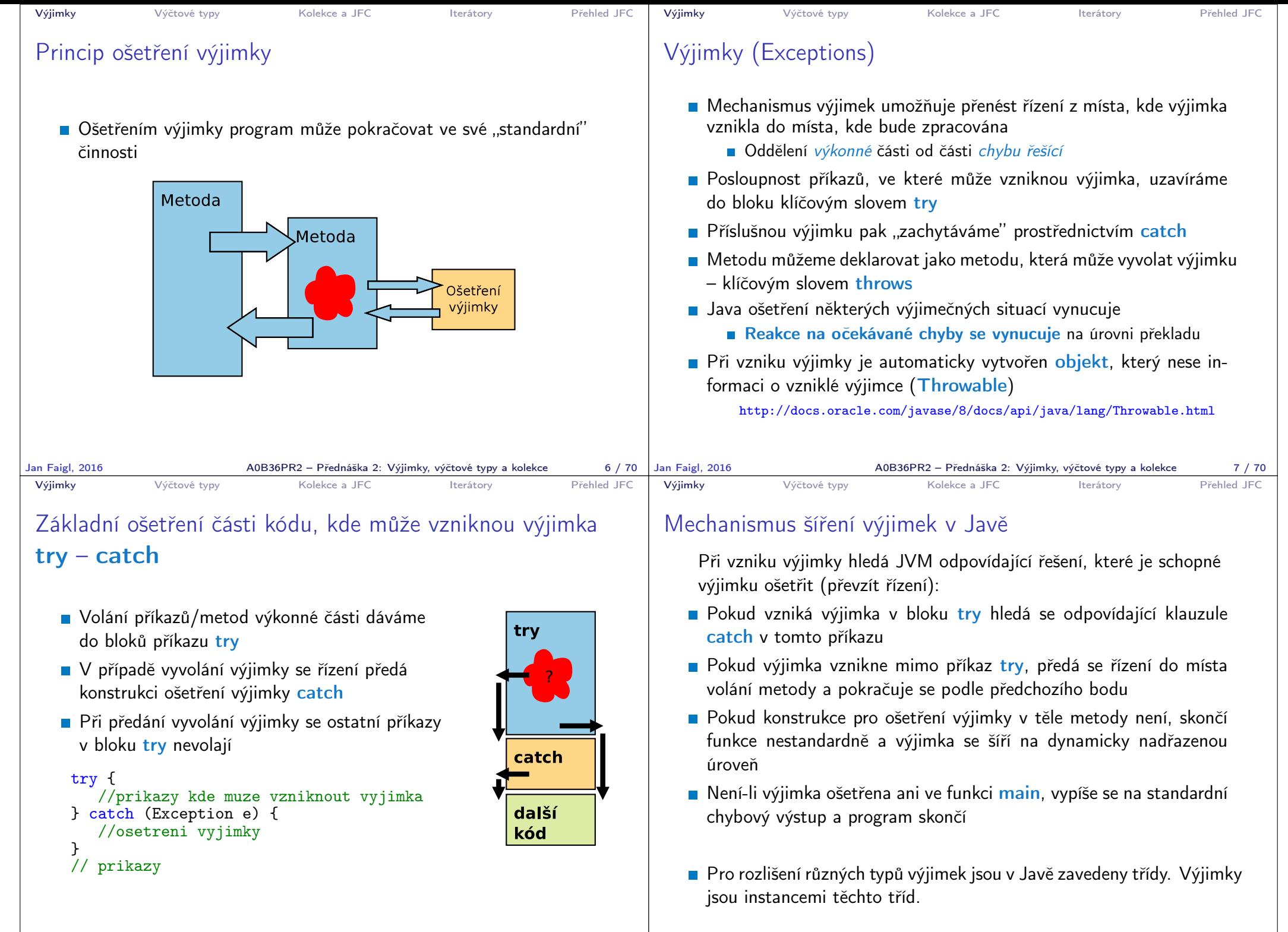

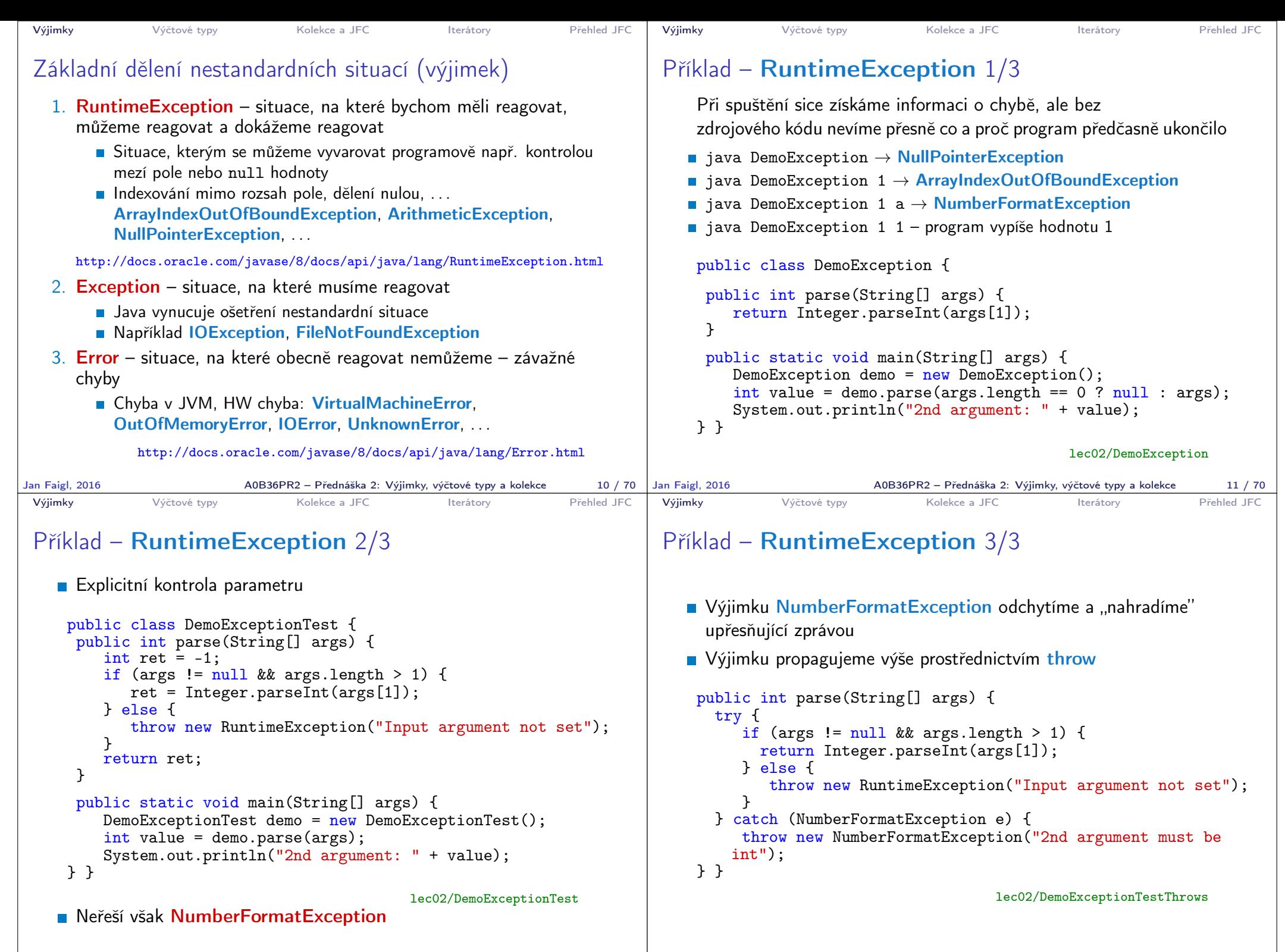

Jan Faigl, 2016 **AOB36PR2 – Přednáška 2: Výjimky, výčtové typy a kolekce** 12 / 70 Jan Faigl, 2016

A0B36PR2 – Přednáška 2: Výjimky, výčtové typy a kolekce 13 / 70

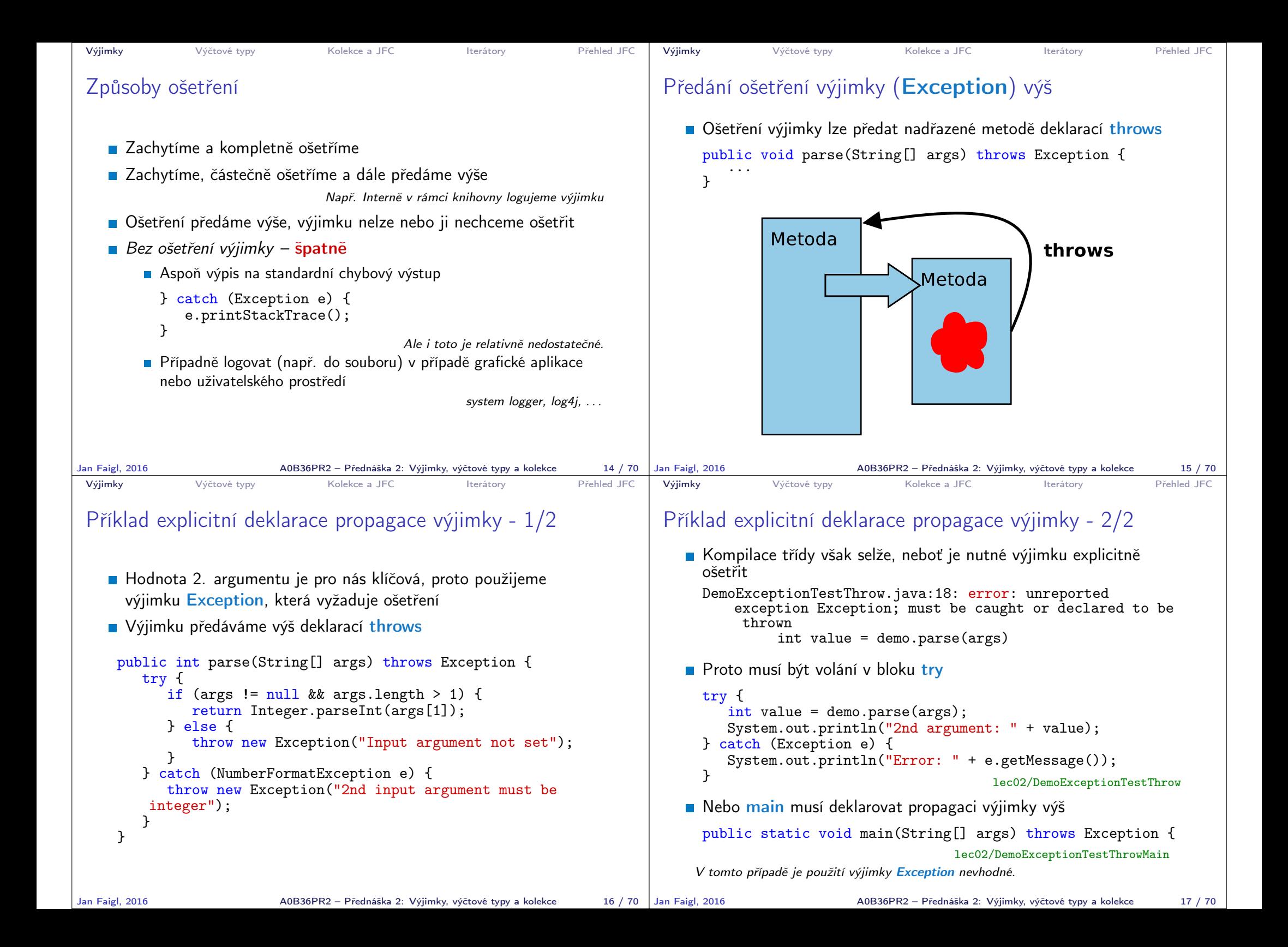

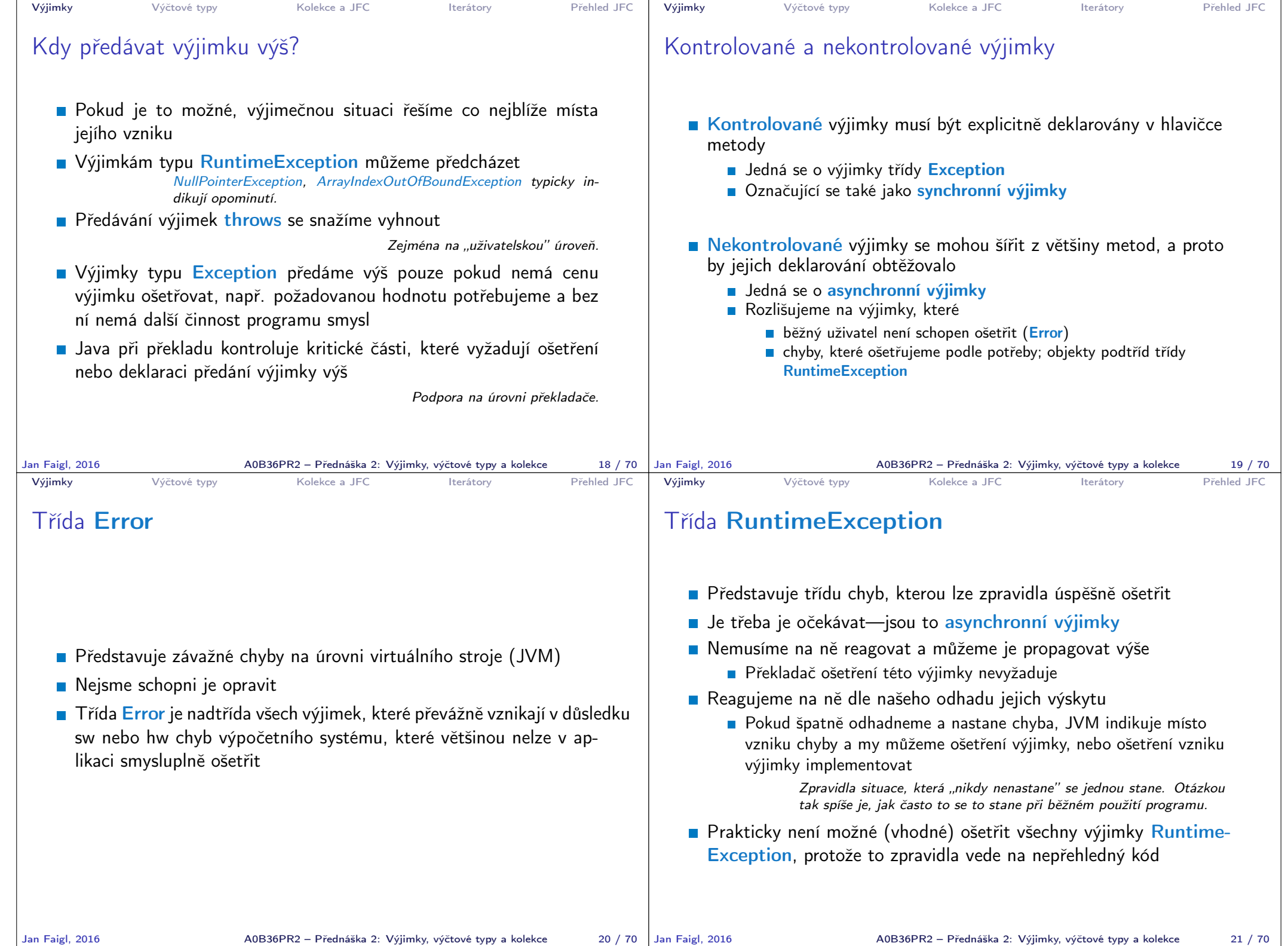

```
Výjimky Výčtové typy Kolekce a JFC Iterátory Přehled JFC
 Vytvoření vlastní výjimky
   Pro rozlišení případných výjimečných stavů můžeme vytvořit své
     vlastní výjimky
   Buď odvozením od třídy Exception – kontrolované (synchronní)
     výjimky
   ■ Nebo odvozením od třídy RuntimeException – asynchronní
Jan Faigl, 2016 A0B36PR2 – Přednáška 2: Výjimky, výčtové typy a kolekce 22 / 70
                                                                        Výjimky Výčtové typy Kolekce a JFC Iterátory Přehled JFC
                                                                        Příklad vlastní výjimky – RuntimeException
                                                                           Vlastní výjimku MyRunTimeException vytvoříme odvozením od
                                                                             třídy RuntimeException
                                                                           Výjimku MyRunTimeException není nutné ošetřovat
                                                                            class MyRuntimeException extends RuntimeException {
                                                                              public MyRuntimeException(String str) {
                                                                                 super(str);
                                                                              }
                                                                            }
                                                                            void demo1() {
                                                                              throw new MyRuntimeException("Demo MyRuntimeException");
                                                                            }
                                                                                                                       lec02/MyExceptions
                                                                       Jan Faigl, 2016 A0B36PR2 – Přednáška 2: Výjimky, výčtové typy a kolekce 23 / 70
 Výjimky Výčtové typy Kolekce a JFC Iterátory Přehled JFC
 Vytvoření vlastní výjimky – Exception
   Vlastní výjimku MyException vytvoříme odvozením od třídy
      Exception
   ■ Výjimku MyException je nutné ošetřovat, proto metodu demo2
     deklarujeme s throws
     class MyException extends Exception {
        public MyException(String str) {
           super(str):
        }
    }
    void demo2() throws MyException {
        throw new MyException("Demo MyException");
    }
                                               lec02/MyExceptions
Jan Faigl, 2016 A0B36PR2 – Přednáška 2: Výjimky, výčtové typy a kolekce 24 / 70
                                                                        Výjimky Výčtové typy Kolekce a JFC Iterátory Přehled JFC
                                                                        Ošetřování různých výjimek
                                                                           Příslušná sekce catch ošetřuje kompatibilní výjimky
                                                                           Můžeme proto na různé chyby reagovat různě
                                                                            public static void main(String[] args) {
                                                                               MyExceptions demo = new MyExceptions();
                                                                               try {
                                                                                  if (\text{args.length} > 0) {
                                                                                     demo.demo1();
                                                                                  } else {
                                                                                     demo.demo2();
                                                                                  }
                                                                               } catch (MyRuntimeException e) {
                                                                                  System.out.println("MyRuntimeException:" + e.
                                                                                getMessage());
                                                                               } catch (MyException e) {
                                                                                  System.out.println("MyException:" + e.getMessage());
                                                                               }
                                                                            }
                                                                                                                       lec02/MyExceptions
                                                                           Při ošetřování výjimek můžeme uplatnit dědické vztahy a hierarchii
                                                                             tříd výjimek
                                                                      Jan Faigl, 2016 A0B36PR2 – Přednáška 2: Výjimky, výčtové typy a kolekce 25 / 70
```
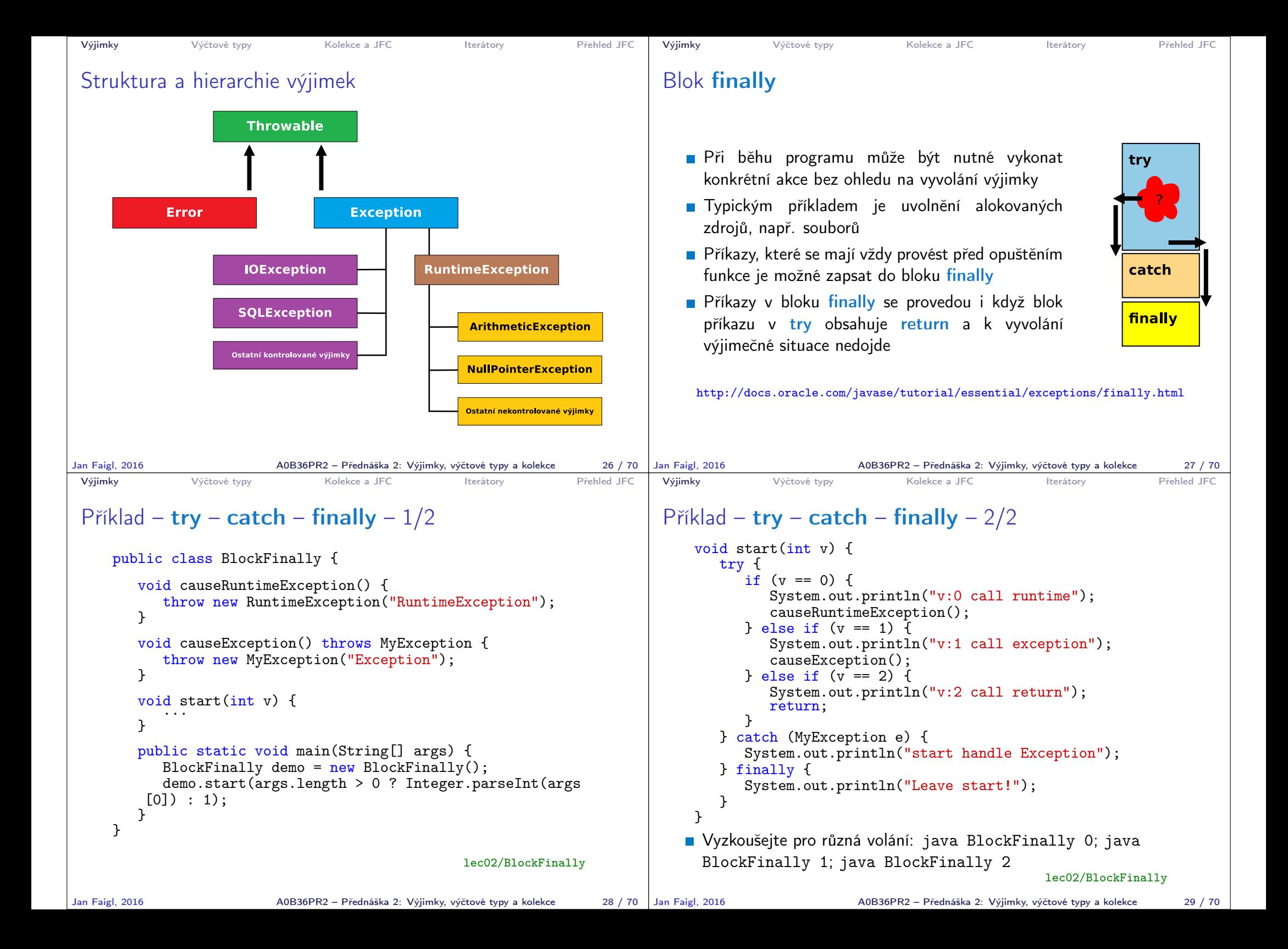

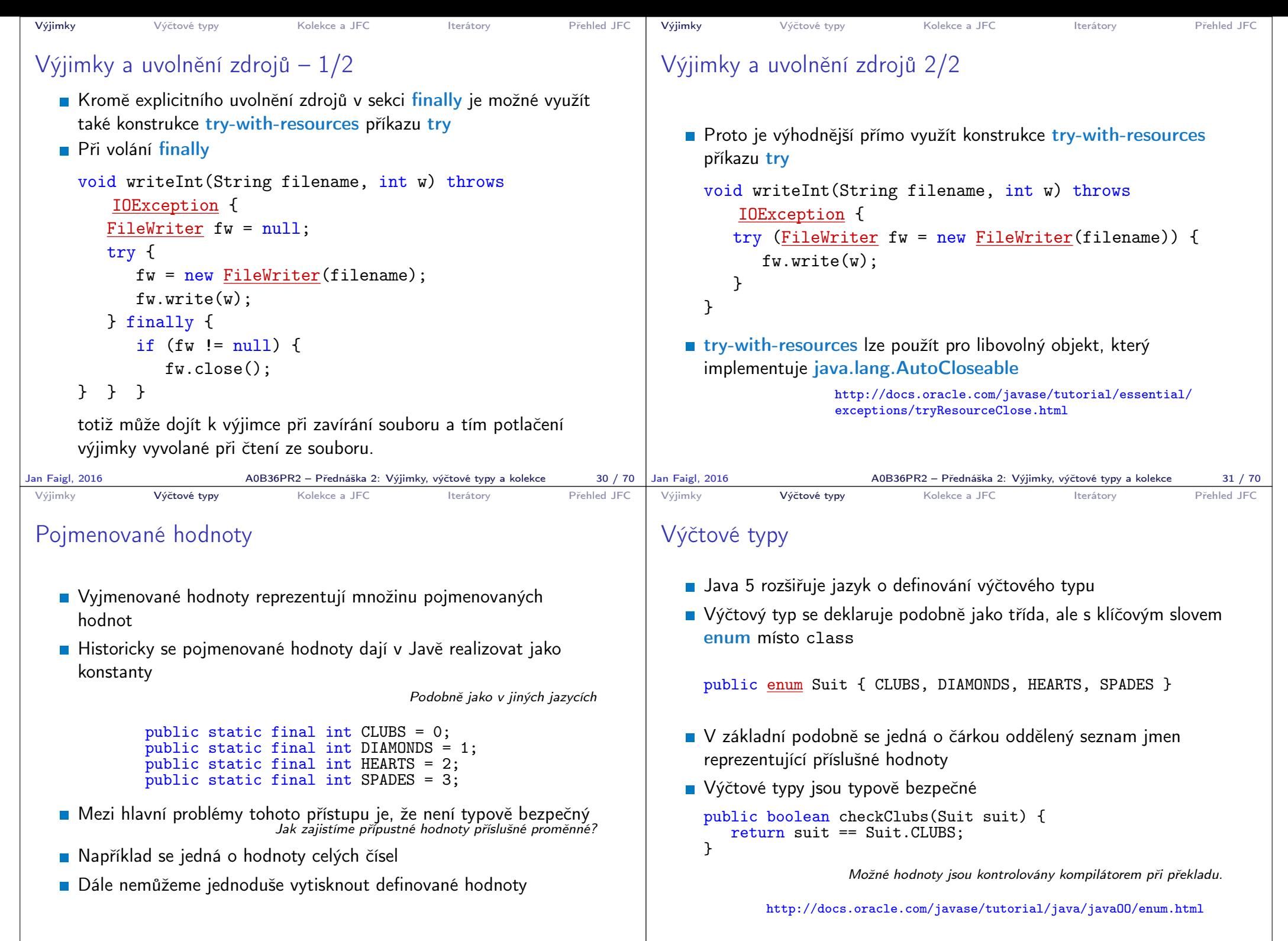

```
Výjimky Výčtové typy Kolekce a JFC Iterátory Přehled JFC
 Vlastnosti výčtových typů
 Uložení dalších informací
 Tisk hodnoty
 Načtení všech hodnot výčtového
   typu
 Porovnání hodnot
 ■ Výčtový typ je objekt
     Může mít datové položky a
       metody
     Výčtový typ má metodu
       values()
     Může být použit v řídicí
       struktuře switch()
                                   import java.awt.Color;
                                   public enum Suit {
                                     CLUBS(Color.BLACK),
                                     DIAMONDS(Color.RED),
                                     HEARTS(Color.BLACK),
                                     SPADES(Color.RED);
                                     private Color color;
                                     Suit(Color c) {
                                         this.color = c;
                                      }
                                     public Color getColor() {
                                        return color;
                                      }
                                     public boolean isRed() {
                                         return color == Color.RED;
                                      }
                                   }
                                                       lec02/Suit
Jan Faigl, 2016 A0B36PR2 – Přednáška 2: Výjimky, výčtové typy a kolekce 35 / 70
                                                                          Výjimky Výčtové typy Kolekce a JFC Iterátory Přehled JFC
                                                                         Příklad použití 1/2
                                                                              public class DemoEnum {
                                                                                 public boolean checkClubs(Suit suit) {
                                                                                    return suit == Suit.CLUBS;
                                                                                 }
                                                                                 public void start() {
                                                                                    Suit suit = Suit.valueOf("SPADES"); //parse string
                                                                                    System.out.println("Card: " + suit);
                                                                                    Suit[] suits = Suit.values();
                                                                                    for (Suit s : suits) {
                                                                                       System.out.println(
                                                                                             "Suit: " + s + " color: " + s.getColor());}
                                                                                 }
                                                                                 public static void main(String[] args) {
                                                                                    DemoEnum demo = new DemoEnum();
                                                                                    demo.start();
                                                                                 }
                                                                             }
                                                                                                                             lec02/DemoEnum
                                                                         Jan Faigl, 2016 A0B36PR2 – Přednáška 2: Výjimky, výčtové typy a kolekce 36 / 70
 Výjimky Výčtové typy Kolekce a JFC Iterátory Přehled JFC
 Příklad použití 2/2
   Příklad výpisu:
      java DemoEnum
      Card: SPADES color: java.awt.Color[r=255,g=0,b=0]
      suit: CLUBS color: java.awt.Color[r=0,g=0,b=0]
      suit: DIAMONDS color: java.awt.Color[r=255,g=0,b=0]
      suit: HEARTS color: java.awt.Color[r=0,g=0,b=0]
      suit: SPADES color: java.awt.Color[r=255,g=0,b=0]
   Příklad použití v příkazu switch
      Suit suit = Suit. HEARTS:
      switch (suit) {
         case CLUBS:
         case HEARTS:
            // do with black
            break;
         case DIAMONDS:
         case SPADES:
            // do with red
            break;
     }
Jan Faigl, 2016 AOB36PR2 – Přednáška 2: Výjimky, výčtové typy a kolekce 37 / 70 Jan Faigl, 2016
                                                                          Výjimky Výčtové typy Kolekce a JFC Iterátory Přehled JFC
                                                                         Reference na výčet
                                                                             ■ Výčet je jen jeden
                                                                                                                                    Singleton
                                                                             Referenční proměnná výčtového typu je buď null nebo odkazuje
                                                                               na validní hodnotu z výčtu
                                                                             Důsledek: pro porovnání dvou referenčních hodnot není nutné
                                                                               používat equals, ale lze využít přímo operátor ==Jak porovnáváme objekty?
                                                                                                  A0B36PR2 – Přednáška 2: Výjimky, výčtové typy a kolekce 38 / 70
```
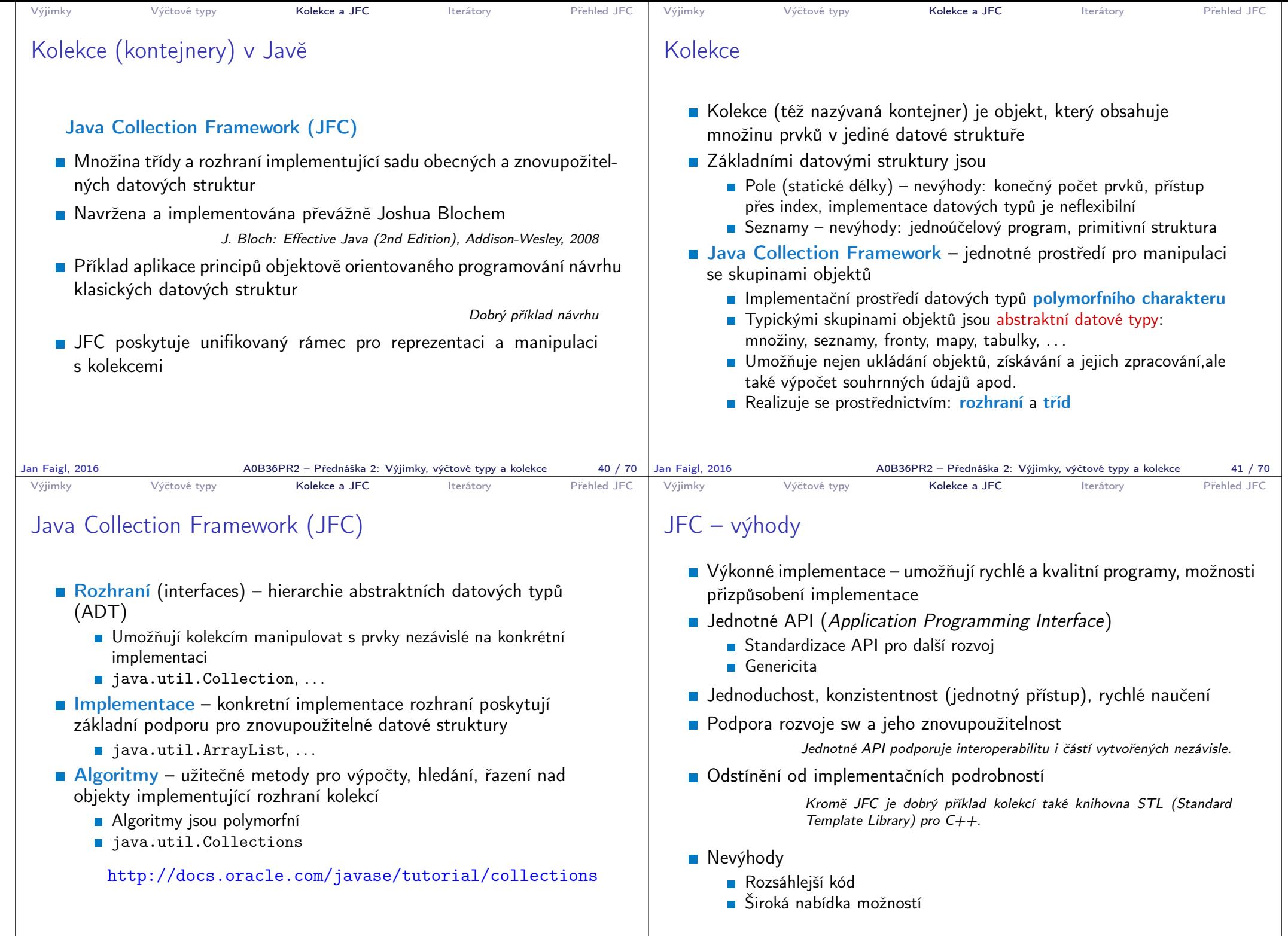

 $\overline{A0B36PR2}$  – Přednáška 2: Výjimky, výčtové typy a kolekce  $\overline{43}$  / 70  $\overline{)}$ 

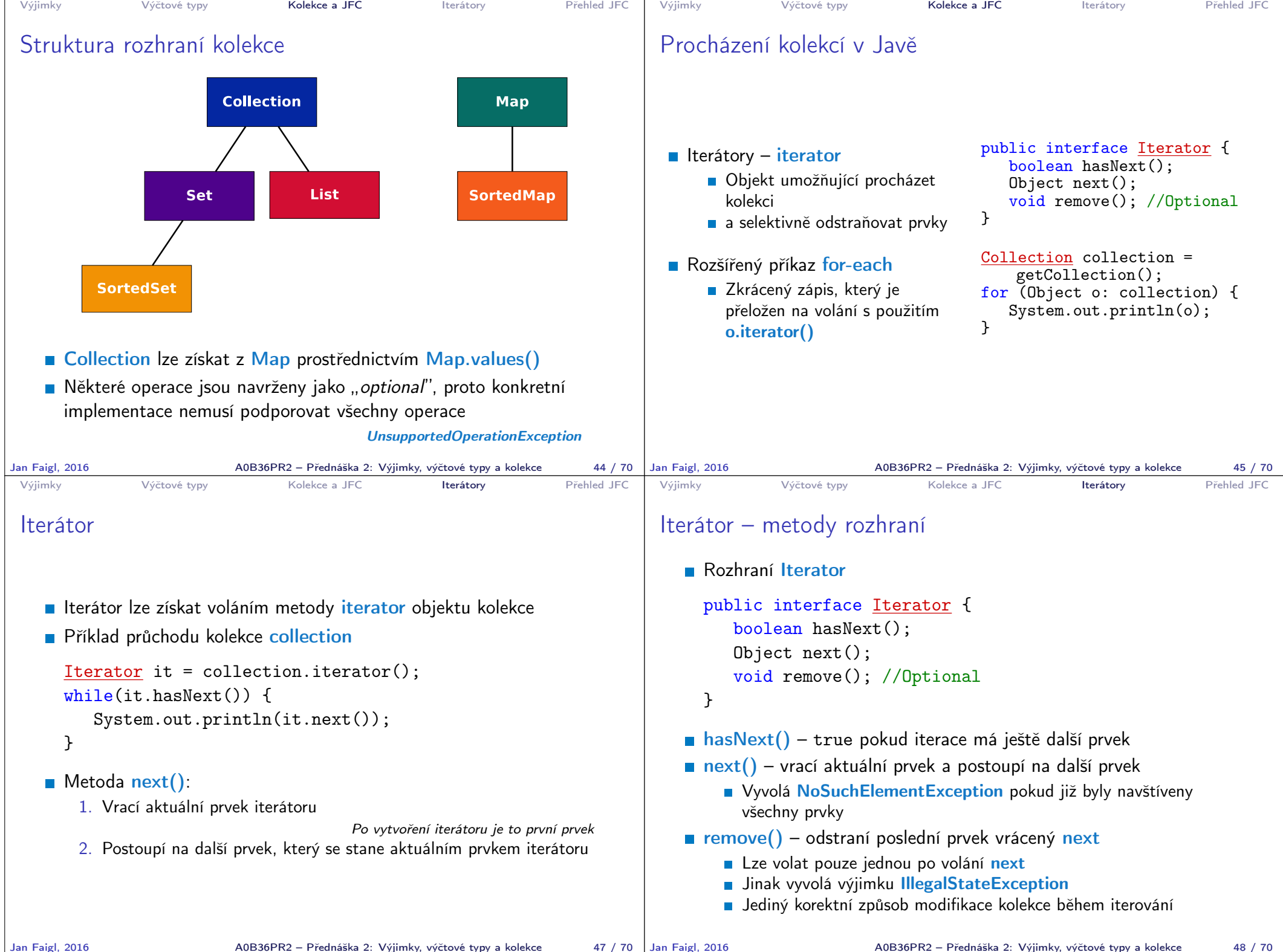

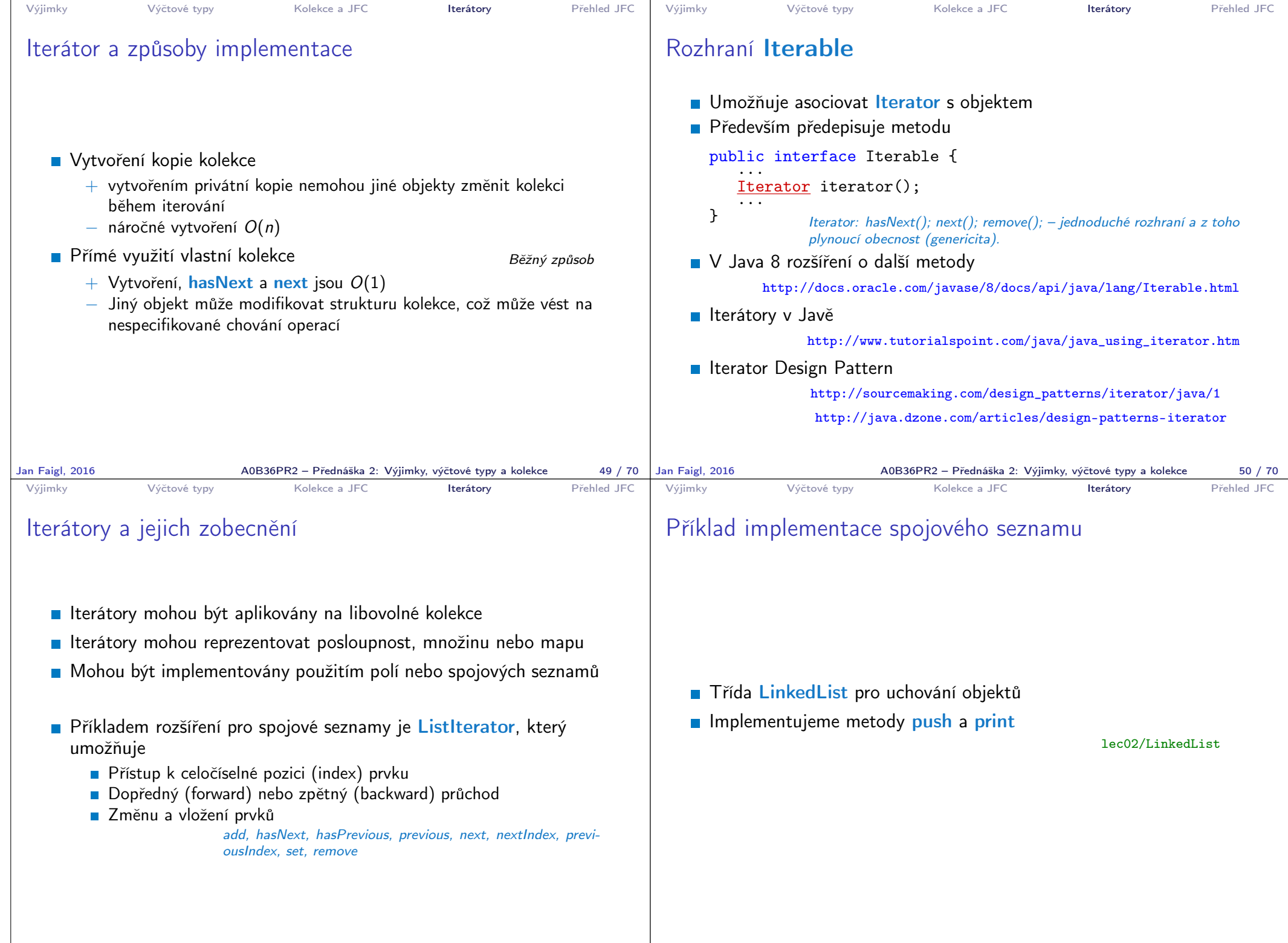

```
Výjimky Výčtové typy Kolekce a JFC Iterátory Přehled JFC
 Příklad použití
   Do seznamu můžeme přidávat libovolné objekty, např. String
   ■ Tisk seznamu však realizuje vlastní metodou print
          LinkedList lst = new LinkedList():
          lst.push("Joe");
          lst.push("Barbara");
          lst.push("Charles");
          lst.push("Jill");
          lst.print();
   Využití konstrukce for-each vyžaduje, aby třída LinkedList
     implementovala rozhraní Iterable
          for (Object o : lst) {
              System.out.println("Object:" + o);
          }
Jan Faigl, 2016 A0B36PR2 – Přednáška 2: Výjimky, výčtové typy a kolekce 53 / 70
                                                                        Výjimky Výčtové typy Kolekce a JFC Iterátory Přehled JFC
                                                                        Rozhraní Iterable a Iterator
                                                                           Rozhraní Iterable předepisuje metodu iterator, která vrací
                                                                             iterátor instanci třídy implementující rozhraní Iterator
                                                                           Iterator je objekt umožňující postupný přístup na položky
                                                                             seznamu
                                                                           Rozšíříme třídu LinkedList o implementaci rozhraní Iterable a
                                                                             vnitřní třídu LLIterator implementující rozhraní Iterator
                                                                                http://docs.oracle.com/javase/tutorial/java/java00/innerclasses.html
                                                                             public class LinkedListIterable extends LinkedList
                                                                                 implements Iterable {
                                                                                private class LLIterator implements Iterator { ... }
                                                                                @Override
                                                                                public Iterator iterator() {
                                                                                   return new LLIterator(start); //kurzor <- start
                                                                       } }<br>Jan Faigl, 2016 <br>A0B36PR2 – Přednáška 2: Výjimky, výčtové typy a kolekce
                                                                                                A0B36PR2 – Přednáška 2: Výjimky, výčtové typy a kolekce 54 / 70
 Výjimky Výčtové typy Kolekce a JFC Iterátory Přehled JFC
 Implementace rozhraní Iterator
   Rozhraní Iterator předepisuje metody hasNext a next
          private class LLIterator implements Iterator {
             private ListNode cur;
              private LLIterator(ListNode cur) {
                 this.cur = cur; // nastaveni kurzoru
             }
              @Override
             public boolean hasNext() {
                 return cur != null;
              \mathbf{I}@Override
              public Object next() {
                 if (cur == null) {
                    throw new NoSuchElementException();
                 }
                 Object ret = cur.item;cur = cur.next; //move forward
                 return ret;
             }
          } lec02/LinkedListIterable
Jan Faigl, 2016 AOB36PR2 – Přednáška 2: Výjimky, výčtové typy a kolekce 55 / 70 | Jan Faigl, 2016
                                                                        Výjimky Výčtové typy Kolekce a JFC Iterátory Přehled JFC
                                                                        Příklad využití iterátoru v příkazu for-each
                                                                           ■ Nahradíme implementace LinkedList za LinkedListIterable
                                                                               // LinkedList lst = new LinkedList();
                                                                               LinkedListIterable 1st = new LinkedListIterable();
                                                                               lst.push("Joe");
                                                                               lst.push("Barbara");
                                                                               lst.push("Charles");
                                                                               lst.push("Jill");
                                                                               lst.print();
                                                                               for (Object o : lst) {
                                                                                  System.out.println("Object:" + o);
                                                                               }
                                                                                                                      lec02/LinkedListDemo
                                                                                                A0B36PR2 – Přednáška 2: Výjimky, výčtové typy a kolekce 56 / 70
```
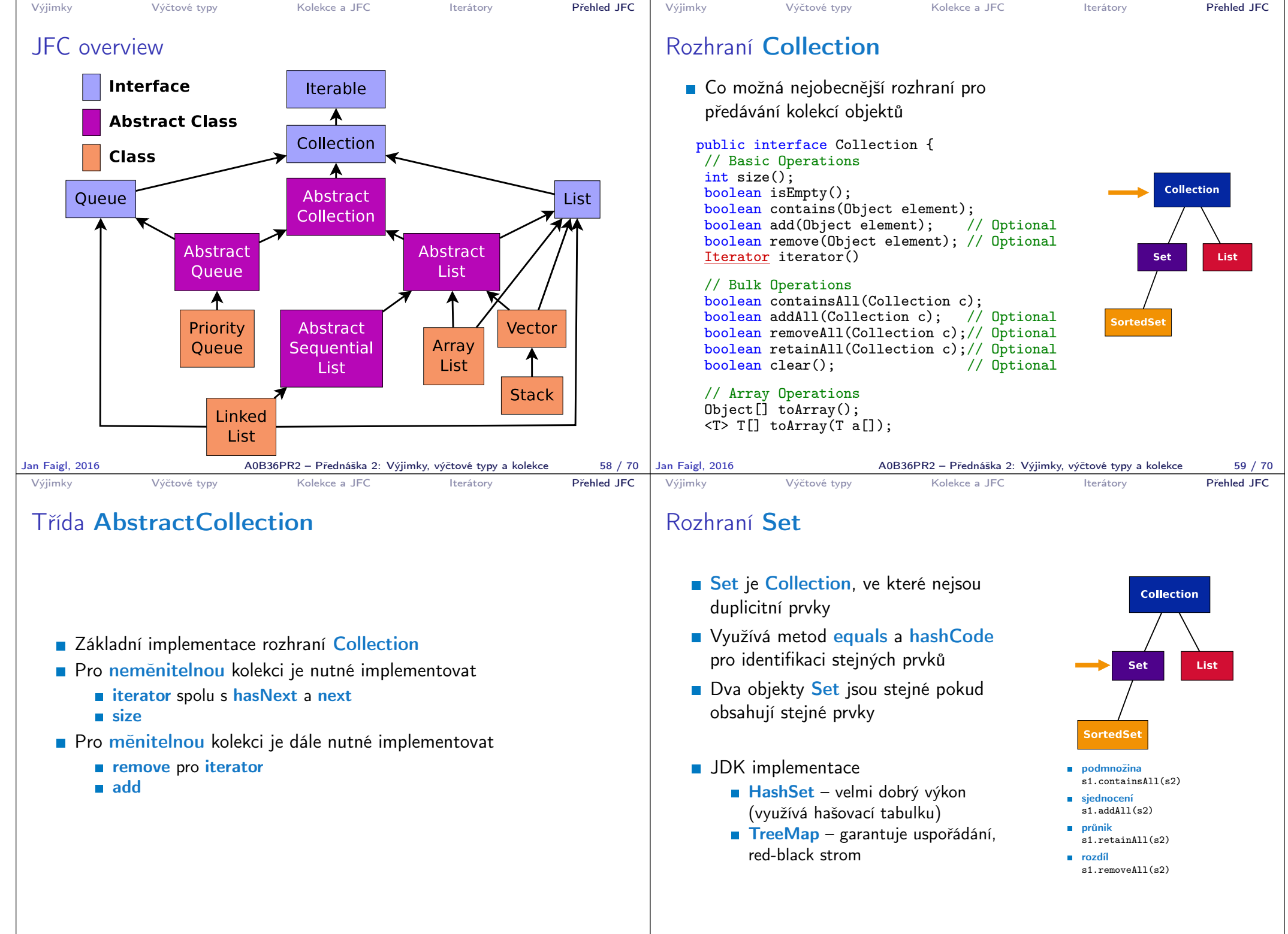

A0B36PR2 – Přednáška 2: Výjimky, výčtové typy a kolekce 61 / 70

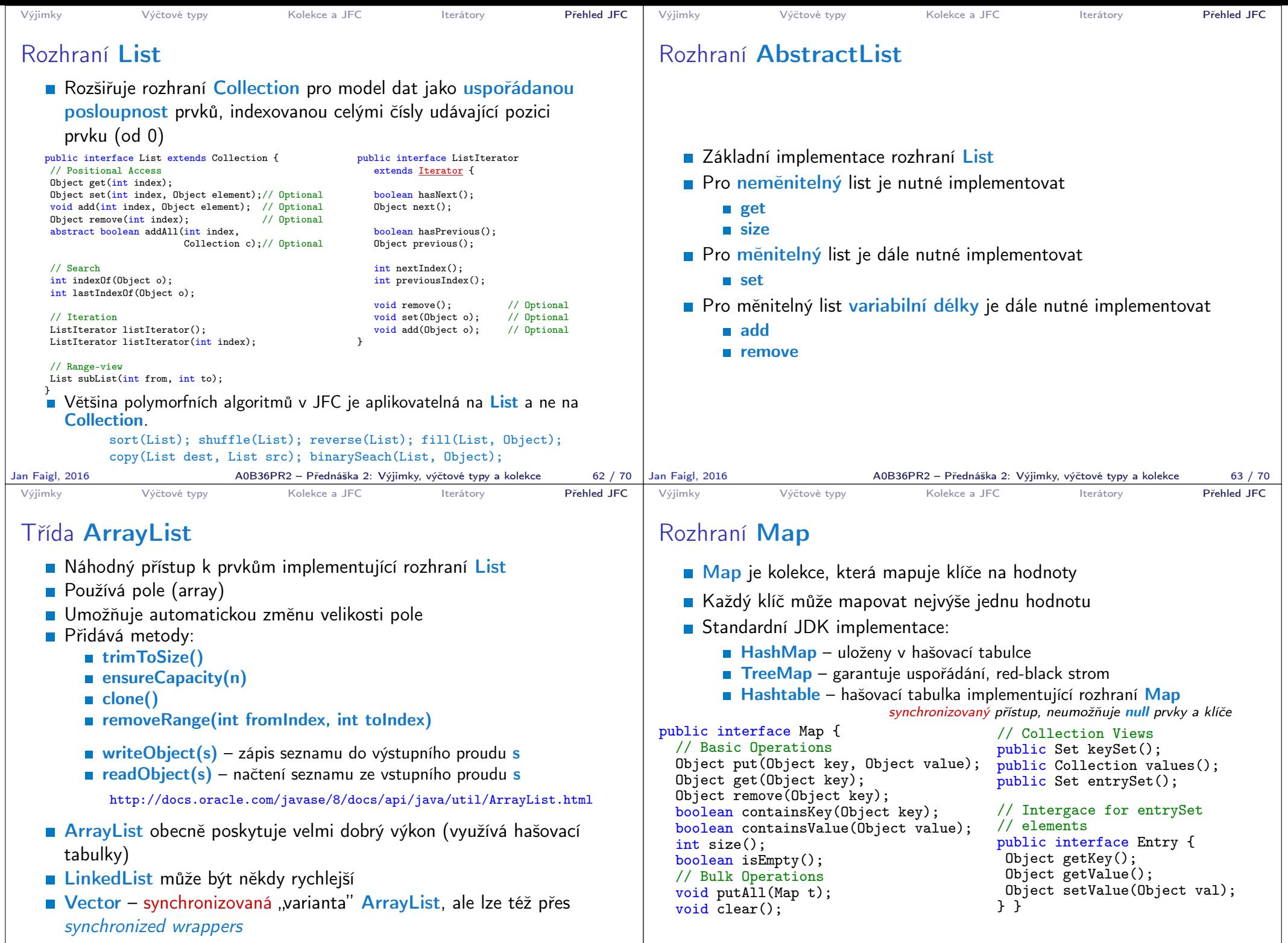

Jan Faigl, 2016 A0B36PR2 – Přednáška 2: Výjimky, výčtové typy a kolekce 64 / 70

A0B36PR2 – Přednáška 2: Výjimky, výčtové typy a kolekce 65 / 70

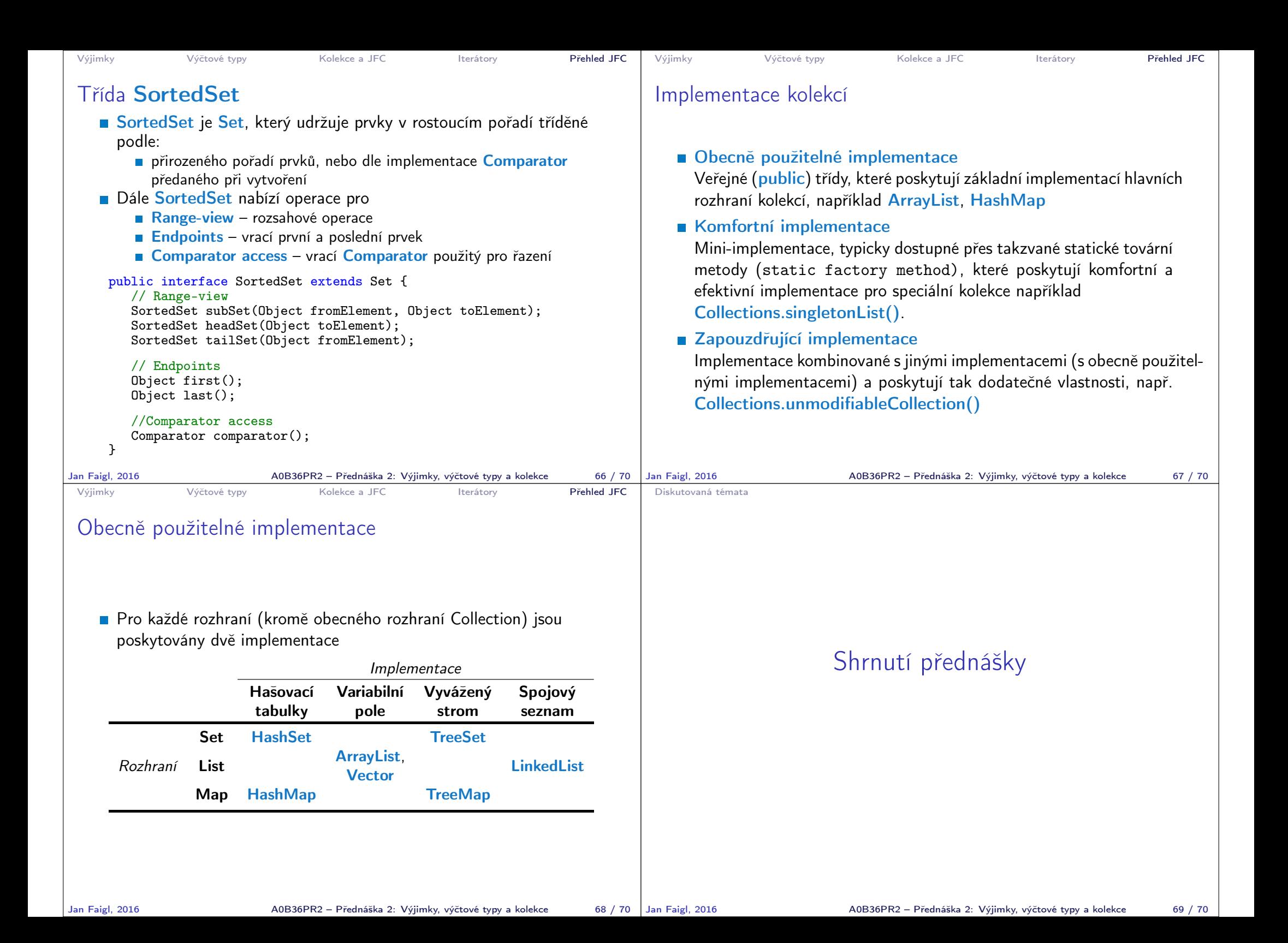

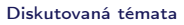

## Diskutovaná témata

- Ošetření výjimečných stavů exceptions
- Výčtové typy enum
- Kolekce Java Collection Framework (JFC)
- Příště: GUI v Javě

Jan Faigl, 2016 A0B36PR2 – Přednáška 2: Výjimky, výčtové typy a kolekce 70 / 70